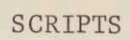

 $\mathcal{O}\mathcal{K}$ 

## SCRITTS

 $\sim 10^{-1}$ 

 $12, MAX = 30.$  $USERS =$ READY.

6

0

6

●

login t109 enbaum W 2128.4 Password STANDBY LINE HAS BEEN ASSIGNED. YOU HAVE MAIL BOX T0109 2531 LOGGED IN 01/16/68 2128.7 FROM 20000W LAST LOGOUT WAS 01/16/68 2128.6

CTSS WILL BE OFF THE AIR FROM 20:00 SATURDAY, 1/20/68 UNTIL ABOUT 08:00 SUNDAY, 1/21, FOR INSTALLATION OF THE NEW DATA SWITCH.

 $\langle \hat{u} \rangle$ 

0 SHIFT 1 NOW ENDS AT 18:00.

OCCASIONAL TEST SESSIONS AT 1000 MONDAY AND THURSDAY.

CTSS BEING USED IS MAC6B1 R 8.750+.433

r Istoff W 2129.4 201 FILES 589 RECORDS UFDFOR 2531 CREATED IN T0109 2531 R 14.900+1.150

rquest print ufdfor 2531 W 2130.2 R .550+.383

```
listf * script (file
0
   W 2131.5
       4 FILES 24 RECORDS
    NAME1 NAME2 MOD NOREC USED
   FIGURE SCRIPT 100 2 01/09/68<br>F29 SCRIPT 000 2 12/26/67
     F29 SCRIPT 000 9
      DOC SCRIPT 120 11 12/18/67
D
   R 1,266+.350
\bulletprint f "29 script
   W 2132.5
\bulletF29 SCRIPT
01/16 2132.6
   (SQUAREN = **2.)(PI = 3.1415927), = ALSO KESCAN)
   (TIMES THE = * )rsV
   (TIMES = *)(DEFIDED BY = / )(DIVIDED BY = /)◉
   (OVER = /)(PLUS = +)(MINUS = -)(SUM = +)(DIFFERENCE = - )(PRODUCT = * )6
   (QUOTIENT = / )(CUBED = **3.)(HALF OF THE = .5*)(HALF OF = .5*)(HALF - QUIT,
   R1,066+,150
```
print figure script

65

0

 $\bullet$ 

æ

```
\bigcircW 2133.3
   FIGURE SCRIPT 01/16 2133.3
Nn
   (SQUARED = **2.)(PI = 3.1415927)W
   (. = ALSO RESCAN)
   (TIMES THE = * ){SHOULD BE THE = SHOULD BE RESCAN)
   {SHOULD HAVE BEEN THE = SHOULD HAVE BEEN RESCAN)
   (TIMES = *)(DEVIDED BY = /)Lg
   (DIVIDED BY = /)(OVER = /)(PLUS = +)(MINUS = -)(SUM = +)(DIFFERENCE = -)(PRODUCT = * )(QUOTIENT = / )(CUBED = **3.)(HALF OF THE = <math>$5*$)(HALF OF = .5*)(HALF = .5*)(TWICE = 2, *)(WHAT IS THE = WHAT IS RESCAN)
   (LESS THAN = , L. )
   (EQUALS = E, E)(GREATER THAN = -G. )
   (NOT EQUAL TO = NEN.
   (GREATER THAN CR EQUAL TO = ,GE,
   (LESS THAN OR EQUAL TO = ,LE. )
   (SHOULD (5000 SHQULD (
            (0 1 (COND LIST) SHOULD BE 0) (2 3 = 6) DEF3
            (0 1 (COND LIST) SHOULD HAVE BEEN 0)(2 3 = 7) DEF3
            (0 SHOULD BE 0) (4) EVAL
'y
            (0 SHOULD HAVE BEEN 0) (5) EVAL)
            NOKEY ))
   (THANK
            (THANK)
D
            0 THANK 0)(2) THANK)))
   (*THANKTXTPRT('(YOU'RE QUITE WELCOME, COME AGAIN), 0),
            QUIT(0), )
»
   ( =
            VEQL (
            (1 (+ =) 0) (1 2 3) NOW1(1 (COND LIST) (* =) 0) (1 2 3 4) DEFINN)0
            NOKEY))<br>(10
   (CALL
                                 CALL
                                                     \left((0 CALL 0 1 PLEASE) (4=1T) NOW1
0
            (0 CALL 0 1) (4=IT) NOW1)NOKEY))
           AN) (ISA (
   (IS (*A AN) (ISA (1S (*A AN) (ISA (0 1 IS (* A AN) 1) (NATURE OF 2 = ' 5) NOWI
D
            NOKEY))
   (OF (* A AN THE) (OFA
                                                      \left(3
            (0 1 OF (+ A AN THE) 1 IS THE 0)
                                 (2 OF ZILCHl1= CASE 5) CASE
            «0 1 GF (* A AN THE) 1 IS 0 THE 0)
                                 (2 OF ZILCH1= CASE 5) CASE1l
>
            (01 GF (* A AN THE) 1 IS 0) (2 3 5=7) NOWL)
            NOKEY))
   (OF (* 1) 1S)1S (OFIS
                                                      \overline{C}(0 1 0F 1 (* 1S =) 0) (2 3 4 = 6) 0NOKEY))
a(*CASEOWNLST(DF1.),
            DE1=ROT(DECOMP)
```

```
01 1 100 1 101 00111 77
             NEWBOT(DF1,SEMBLY),
   *CASE0
0
   *DEFNTN
             SUBSBT(SEMBLY,DEFLST),
             EVAL(DEFLST).
             ASSMBL('(7 9), DECOMP, LIST(DF1)),
   *CASE1
             GOTO CASEO
   *NOW1
             EVAL(SEMBLY).)
             EVAL(SEMBLY), RETURN .)
   (* EVAL
   (* DEF3
             SUBSBT(SEMBLY,DEFLST),
             EVAL(DEFLST),
             RETURN .)
   (ALSO
             (1200 ALSO
             (0 ALSO 0) () MORE
             NOKEY))<br>(50
   (I MEAN
                                   IMEAN
             (0 SAY 0 | MEAN 0 )(3 = 6 RESCAN) ADDKEY)
             NOKEY))
   (*ADDKEY ADDKEY(LSLCPY(SEMBLY, MTLIST(TEMP))),
             IF NOT(LEMPTY(D1)) THEN KEY(TOP(D1),SA,MTLIST(KA)) .:<br>OWN(TEMP=LIST(TEMP))(D1=LIST(D1)),
   * MORE NEWTOP (BOT (DECOMP), D1),
             EXP=TOP(DECOMP),
             NEWTOP('M1,DAHIN),
D
             NEY=HIRANK(KA,1200,0),
   *M1
             EXP = POPTOP(D1),
             KEY=HIRANK(KA, 90000, 1) . )
   (HOW MUCH
                            ( 10 HOWMUC
                                                          \left('0 HOW MUCH 1S 0)(5) NOW
             (0 HOWMUCH 0 IS 0) (4) NOW+]
             (0 HOW MUCH 0 (* + - / * ) 0 IS 0) (4 5 6) NOW)
             NOKEY))<br>(10
   (WHAT
                                   WHAT
                                                          \overline{ }(U WHAT IS 1 OF THE 0) (4 5 7) NOW
             (0 WHAT IS 0 PLEASE) (4) NOW
             (0 WHAT THE (* - / *) (* OF BETWEEN) 0 AND 0 IS 0)(6 4 8) NOW
8
             (0 WHAT IS (* - / *) (* OF BETWEEN) 0 AND 0)(6 4 8) NOW
             '0 WHAT 1S 0) (4) NOW
"
             0 WHAT 0 IS 0) (3) NOW)
             NOKEY))
   (COMPUTE
                                   COMPUT
                                                          \overline{(\ }(0 COMPUTE 0 PLEASE) (3) NOW
             (0 COMPUTE 0) (3) NOW
BD
             ) NOKEY))
   n (PROG
             (FIGURE
             50TC (POPTOP(DAHIN)),
             OWN(DEFLST='(DEFINE())),
             TXTPRT('( PLEASE BEGIN ),0) .
   #*START
   *NOKEY
             IF LEMPTY(KA)
                                    THEN TXTPRT('(I DIDN'T UNDERSTAND YOU),0)
                                   ELSE KEY=POPTOP(KA).
                                   EXP=INPUT\frac{1}{2}END)
9
   (*NOWKRESULT=EVAL(SEMBLY),
             | T=THAT=RESULT,
             IF LEMPTY(D1) THEN GOTO PRINT .:
ShLy
             COMMON(IT, THAT, RESULT),
   *PRINT TYPE(' IT'S ' IT) .)
   R 3.083+1,000
```
ETE a